# **vitória bets**

- 1. vitória bets
- 2. vitória bets :palmeiras globoesporte
- 3. vitória bets :aposta bingo

## **vitória bets**

Resumo:

**vitória bets : Faça parte da elite das apostas em condlight.com.br! Inscreva-se agora e desfrute de benefícios exclusivos com nosso bônus especial!**  contente:

Craps Terms\n\n An even money bet, made on the first roll of the dice (known as the come out roll ). You win if a 7 or 11 roll, or lose if 2, 3, or 12 roll (known as craps ). Any other number that rolls becomes the point and the point must roll again before a 7 to win.

[vitória bets](/bullsbet-quem-�-o-dono-2024-08-07-id-15205.html)

[cassino dando bonus no cadastro](https://www.dimen.com.br/cassino-dando-bonus-no-cadastro-2024-08-07-id-18891.html) Betnacional: Mínimo de depósito e segurança garantida  $\Omega$ **Betnacional** é uma plataforma confiável e popular de apostas online . Com a intenção de ajudá-lo a começar a jogar, este artigo abordará o mínimo de depósito requerido, como fazer um depósito e o motivo porque é uma opção segura para seus jogos online. Mínimo de depósito no Betnacional Para jogar no **Betnacional** , é necessário realizar um cadastro e fazer um depósito mínimo de apenas R\$ 1 . Nesse sentido, em vitória bets relação aos depósitos via Pix , o valor mínimo é de R\$ 1 ,00 e o máximo é de R\$ 50.000 ,00. Além disso, é relevante ressaltar que para saques via Pix , é necessário um mínimo de R\$ 20 , havendo o limite de 1 saque diário .

Como fazer um depósito

Para fazer um depósito no Betnacional , siga essas dicas: Logo na página principal do site, clique em vitória bets "Depositar", opção localizada no canto superior direito. Após isso, uma janela irá abrir com as instruções necessárias. Escolha um valor mínimo de R\$ 1 e selecione o método de pagamento desejado. Por fim, você será redirecionado para a página do seu banco ou do meio de pagamento selecionado. Por que escolher o Betnacional Características do Betnacional Vantagens Limite semanal: R\$25.000 Facilita os depósitos independentemente do valor. Limite mensal: R\$100.000 Assegura flexibilidade para depósitos maiores. Taxas de serviço: nulas Não é cobrada taxa por realizar depósitos. Restrições: Ainda é possível solicitar saques via Pix, contudo, a conta bancária vinculada deve estar vinculada ao CPF do jogador. Além dos pontos anteriores, o Betnacional utiliza também o Certificado SSL EV , seu seguro mais confiável, que valida totalmente a existência de vitória bets empresa e garante a segurança em vitória bets todas as transações. Dessa maneira, o **Betnacional** confiável, casa de apostas, seguro e seguindo as melhores normas. Perguntas frequentes Pra jogar

### **vitória bets :palmeiras globoesporte**

sua conta Bet9ja com seu nome de usuário e senha. escolher o Banco no menu suspenso; 2 lique em vitória bets 'Retirada' 3 Preencha todos detalhes da nossa...? 4 Verifiques seus dados a transação ou reclicar sobre "Confirmar". como retirar dinheiro das contasde apostas et 9JA - ambos Os métodos para O processamento é dos procedimentos específicos e horas

## **vitória bets**

No mundo acelerado de hoje em vitória bets dia, sempre estamos procurando maneiras fáceis e rápidas de entrepreender nossas atividades diárias. Isso também se aplica às apostas esportivas. Com o crescente número de apostadores on-the-go, tornou-se necessário fornecer uma plataforma confiável e conveniente que possa ser acessada em vitória bets qualquer lugar e em vitória bets qualquer momento. Agora, você pode fazer isso com o Bet365 app celular.

#### **vitória bets**

O Bet365 app celular é um aplicativo desenvolvido pela famosa casa de apostas on-line, Bet365. Ele é projetado para fornecer às pessoas uma maneira fácil e conveniente de realizar apostas esportivas em vitória bets seus smartphones. Com o Bet365 app celular, você pode:

- Fazer apostas em vitória bets jogos esportivos em vitória bets tempo real
- Assistir aos jogos esportivos em vitória bets direto
- Acompanhar os resultados dos jogos
- Gerenciar vitória bets conta Bet365
- Realizar depósitos e retiradas

#### **Como baixar o Bet365 app celular?**

Baixar o Bet365 app celular é uma tarefa simples e direta. Siga as etapas abaixo para começar:

- 1. Visite o site oficial do Bet365 em vitória bets seu smartphone
- 2. Clique no botão "Ver todos os apps Bet365" na parte inferior da página inicial
- 3. Selecione a opção "Apostas esportivas"
- 4. Clique no botão "Baixar" para transferir o arquivo APK
- 5. Instale o arquivo APK no seu smartphone

#### **Requisitos do sistema**

Para usar o Bet365 app celular, seu smartphone deve atender aos seguintes requisitos de sistema:

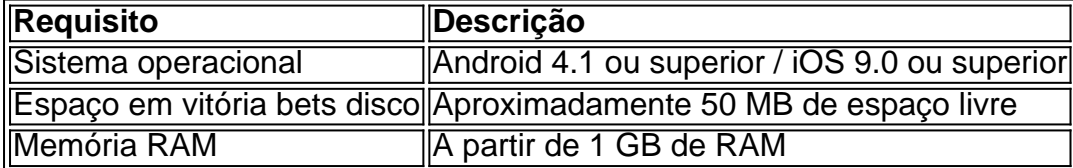

#### **Conclusão**

O Bet365 app celular é uma maneira conveniente e fácil de realizar apostas esportivas em vitória bets seus dispositivos móveis. Com suas numerosas e úteis funcionalidades, é definitivamente uma opção a ser considerada se você é um entusiasta de apostas esportivas. Então, o que está

## **vitória bets :aposta bingo**

Author: condlight.com.br Subject: vitória bets Keywords: vitória bets Update: 2024/8/7 18:53:15